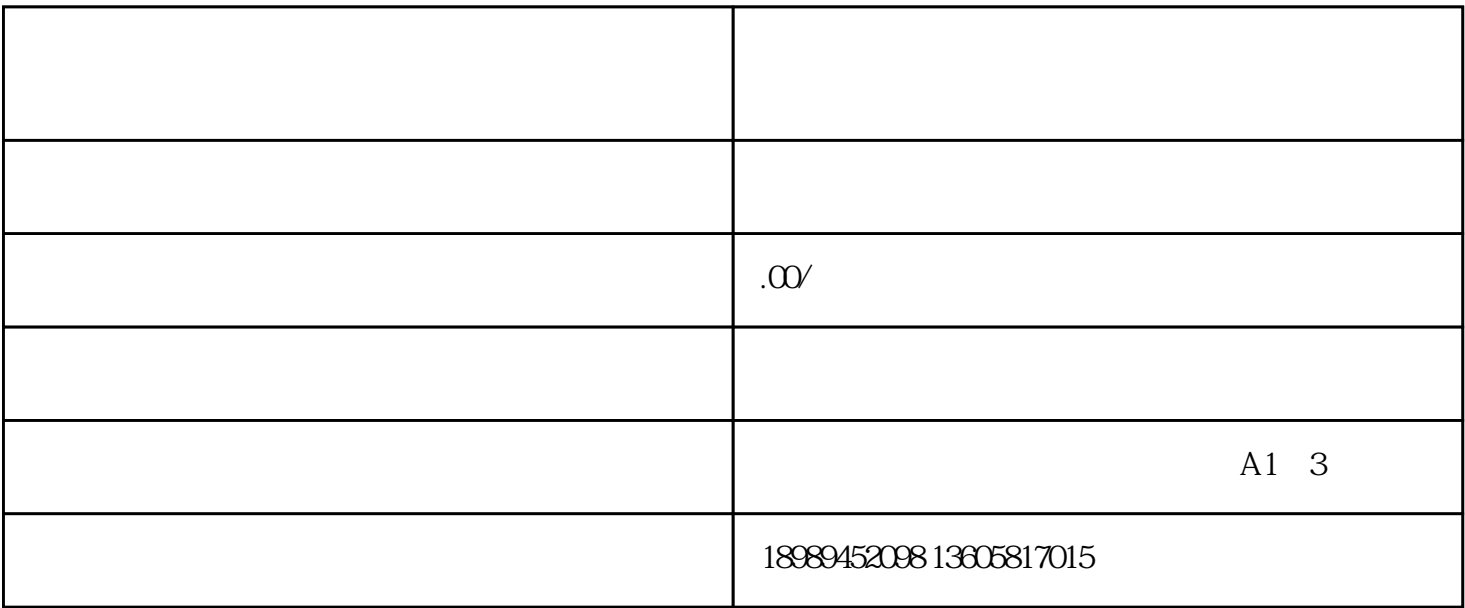

 $3.$ 

 $4.$ 

1. 登录并注册视频号账号。

2. 在视频号平台搜索"视频号入驻",进入入驻申请页面。

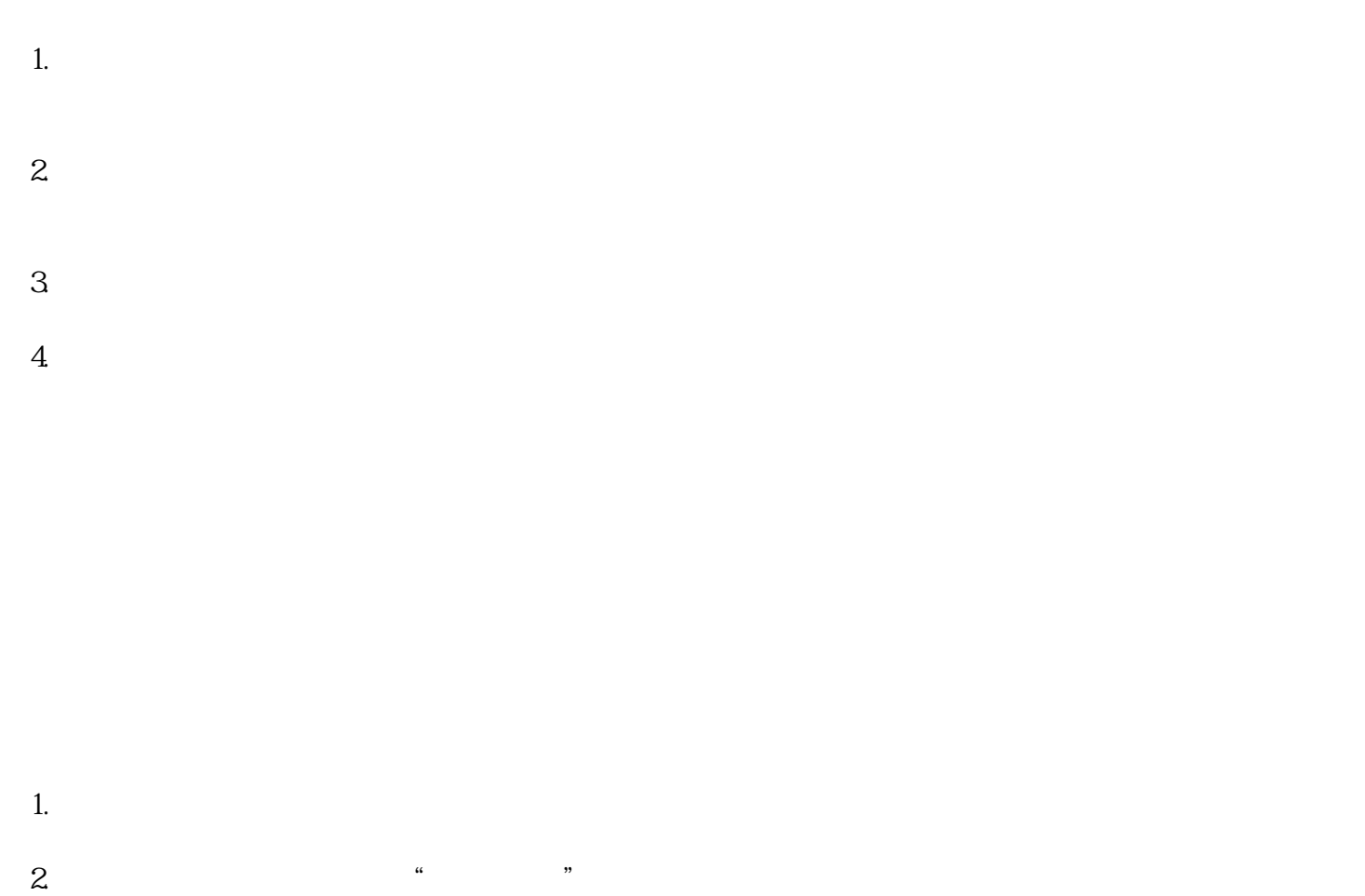

- $3.$
- $4.$
- $5.$